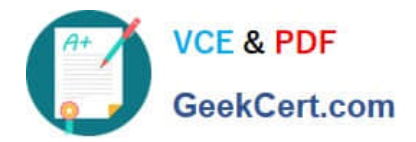

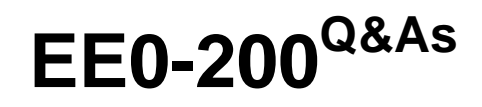

Certified Landesk 8.5 Engineer Exam

# **Pass Exam Express EE0-200 Exam with 100% Guarantee**

Free Download Real Questions & Answers **PDF** and **VCE** file from:

**https://www.geekcert.com/ee0-200.html**

# 100% Passing Guarantee 100% Money Back Assurance

Following Questions and Answers are all new published by Exam Express Official Exam Center

**63 Instant Download After Purchase** 

**@ 100% Money Back Guarantee** 

- 365 Days Free Update
- 800,000+ Satisfied Customers

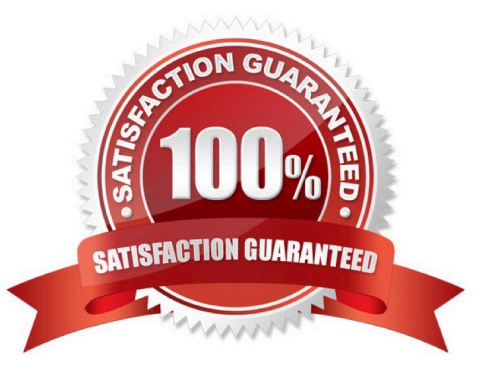

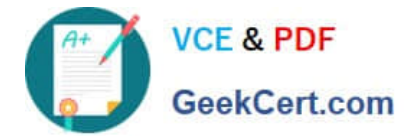

### **QUESTION 1**

For which two functions can the LDdiscover utility be used? (Choose two.)

- A. agentless inventory
- B. deploy the LANDesk?client
- C. unmanaged device discovery
- D. login script-based deployment

Correct Answer: AB

## **QUESTION 2**

When delta scanning is enabled, the complete inventory scan file is stored on the client in which file?

A. INV.DAT

- B. SCAN.DAT
- C. DELTA.DAT
- D. INVDELTA.DAT
- Correct Answer: D

### **QUESTION 3**

When performing a Remote Control session to a LANDesk?Management Suite v8.5 client, which TCP port needs to be open on the firewall to contact the Windows-based client?

- A. 1141
- B. 1761
- C. 5007
- D. 9535

Correct Answer: D

# **QUESTION 4**

What are the four options for Start the Inventory Scan in Client Configuration? (Choose four.)

A. frequency

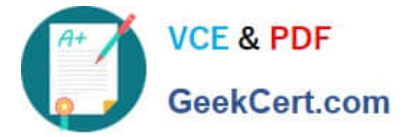

- B. run as service
- C. local scheduler
- D. IP address change
- E. manually from device
- F. start from the Startup folder
- G. at startup using the Run key Registry setting
- Correct Answer: ADEG

### **QUESTION 5**

You have targeted a subnet of lab computers that all need to be reimaged. You create a Migration task

that will reimage the machines using Targeted MulticastTM and start the task. The job fails, stating that a

Multicast Domain Representative could not be found.

What is the most likely cause of the error?

- A. There is not a PXE Proxy on the targeted subnet.
- B. A preferred Multicast Domain Representative has not been selected for the targeted subnet.
- C. There is not a managed node with the Targeted Multicast client that will persist on the subnet.
- D. The routers between the Core Server and the targeted subnet have not been configured to pass multicast packets.

Correct Answer: C

[EE0-200 PDF Dumps](https://www.geekcert.com/ee0-200.html) [EE0-200 Practice Test](https://www.geekcert.com/ee0-200.html) [EE0-200 Study Guide](https://www.geekcert.com/ee0-200.html)